# NOTA TECNICA ATUARIAL 2015

*REGIME PRÓPRIO DE PREVIDÊNCIA SOCIAL DO MUNICÍPIO* 

*DE ITAPEVA - MG*

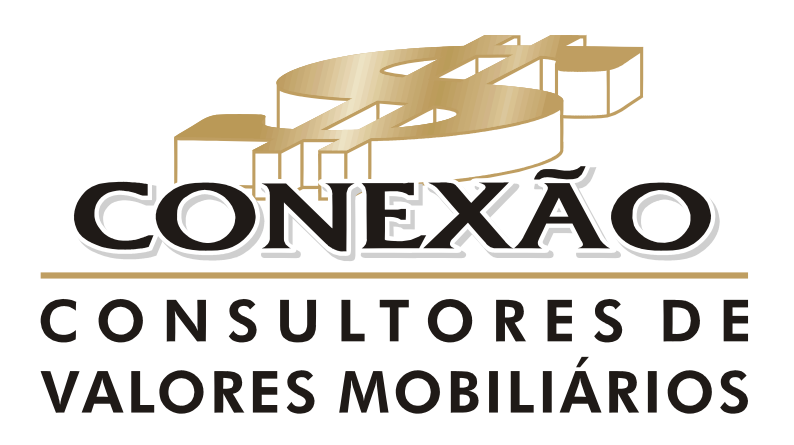

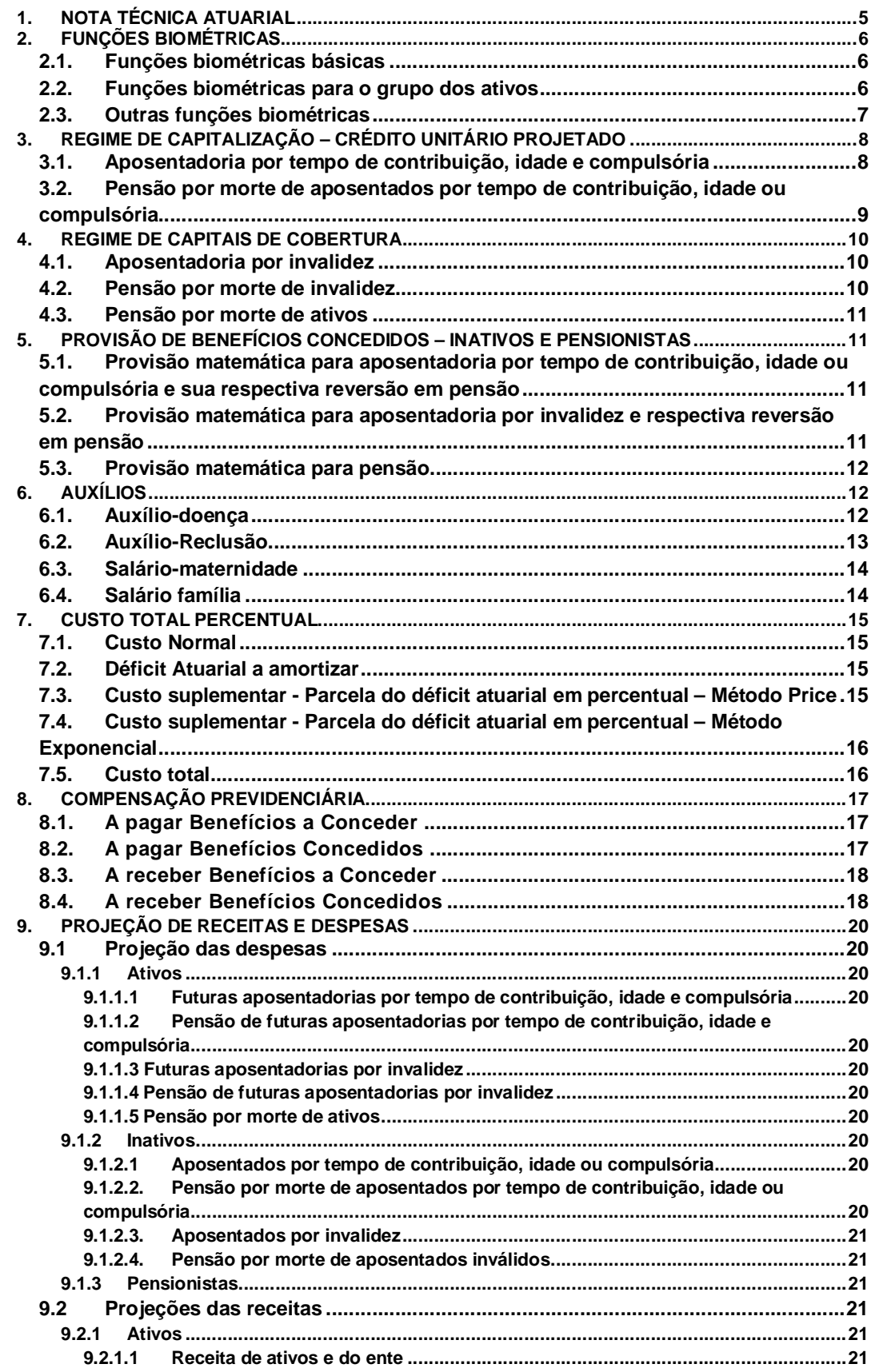

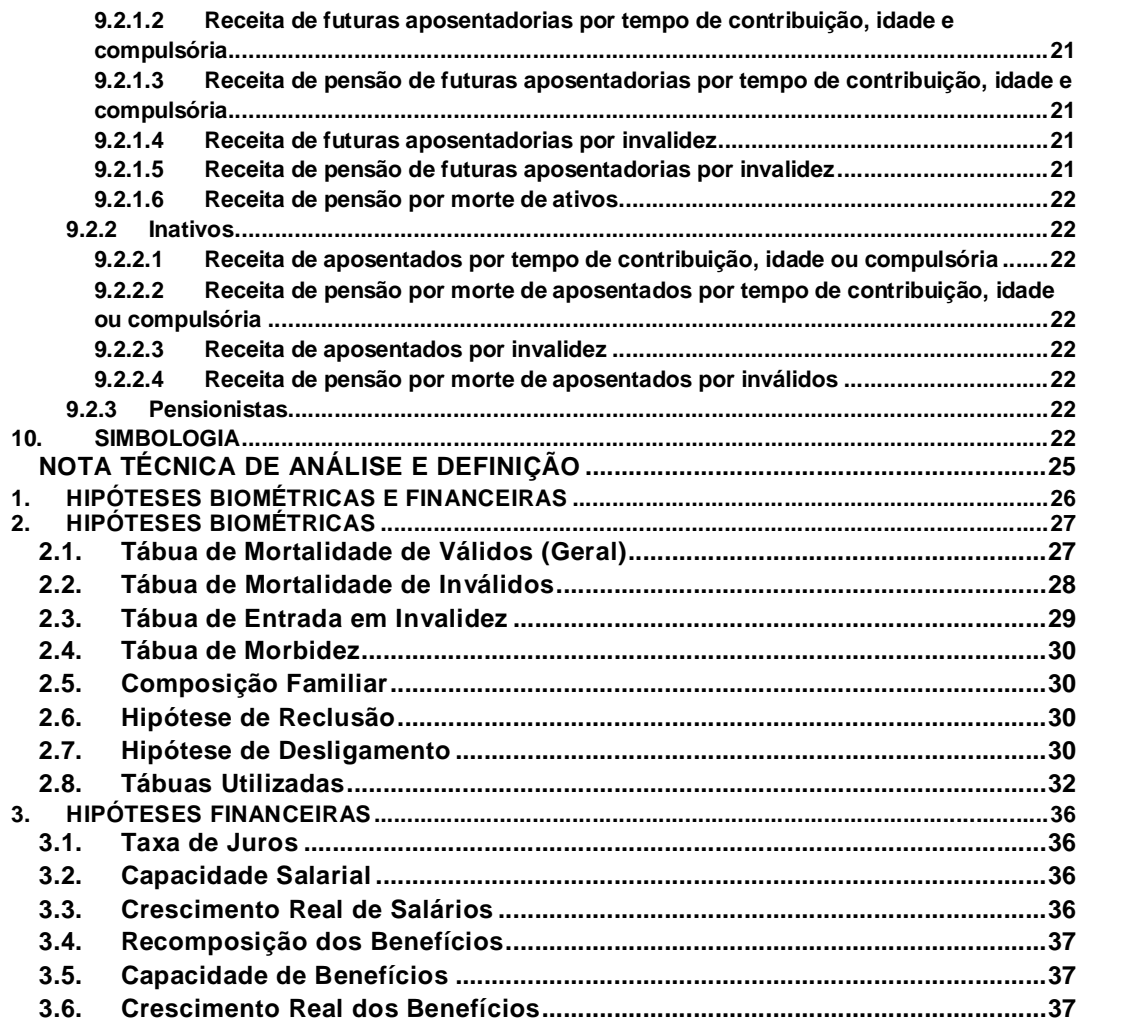

**NOTA TÉCNICA DE METODOLOGIA ATUARIAL**

# **1. NOTA TÉCNICA ATUARIAL**

Para o financiamento da aposentadoria por tempo de contribuição, idade e compulsória foi utilizado o Regime de Capitalização de acordo com o Método do Crédito Unitário Projetado, considerando a idade de entrada no Regime.

Para cada participante ativo é calculado o valor atual, na data da base cadastral, dos benefícios projetados até a data prevista de início do pagamento do benefício, levando-se em conta hipóteses para mortalidade, rotatividade, aposentadoria e crescimento salarial previsto até aquela data.

Utilizando o Método Individual Prospectivo para o cálculo da reserva matemática de benefícios a conceder e concedidos, subtrai-se o valor atual das contribuições futuras do valor atual dos benefícios futuros.

Calcula-se o custo normal, determinando o valor atual dos benefícios projetados, distribuído ao longo dos anos de atividade, ou seja, da idade de entrada no regime até a idade de aposentadoria líquido da compensação previdenciária.

Para o financiamento dos benefícios de invalidez, pensão por morte de inválidos, pensão por morte de ativos e a reversão em pensão da aposentadoria por tempo de contribuição, idade e compulsória foi utilizado o regime de capitais de cobertura. Para cada participante é calculada a esperança matemática para custear o valor atual dos benefícios futuros gerados em um ano, levando-se em conta hipóteses para mortalidade, rotatividade, aposentadoria e crescimento salarial previsto no ano. Como este regime financia a reserva matemática de benéficos concedidos decorrentes de eventos ocorridos no ano, não há formação de reserva matemática de benefícios a conceder.

Para o financiamento dos auxílios foi utilizado o Regime de Repartição Simples, nele não são gerados reservas matemáticas de benefícios a conceder e concedidos, pois as contribuições pagas por todos os servidores, em um ano, deverão ser suficientes para pagar benefícios decorrentes dos eventos ocorridos neste ano.

# **2. FUNÇÕES BIOMÉTRICAS**

# **2.1. Funções biométricas básicas**

Este arranjo biométrico é utilizado para calcular, estimar as reservas matemáticas de

um participante em uma população em geral. O *x l* é uma função que indica o número de pessoas vivas de uma população geral que se encontra na idade "x". Este vetor independe do estado em que a pessoa se encontra (ativa, invalida ou exonerada).

Para confecção da tábua de serviço é fixado um número inicial de pessoas para *x l* , raiz da tábua, que irá decrementar a cada ano em função da probabilidade de mortalidade

geral  $\emph{q}_{\emph{x}}$  . Esta probabilidade é dada pelas experiências observadas de grupos de pessoas de determinados locais, portando deve ser escolhida de acordo com as características do grupo em estudo. Ela expressa a probabilidade da pessoa de idade "x" falecer antes de atingir a idade "x+1

O grupo decrementa da seguinte forma:  $l_{\scriptscriptstyle{x+1}}$  =  $l_{\scriptscriptstyle{x}}$   $-d_{\scriptscriptstyle{x}}$  , no qual  $l_{\scriptscriptstyle{x+1}}$  é o número de pessoas que atingiram com vida a idade "x+1", no entanto  $d$   $_{^x}$   $=$   $l$   $_{^x}$   $\ast$   $q$   $_{^x}$   $_{\rm e,}$   $d$   $_{^x}$   $_{\rm e}$  o número de pessoas que faleceram antes de completar a idade "x+1".

## **2.2. Funções biométricas para o grupo dos ativos**

 $\overline{a}$ 

Para obtenção das funções biométricas que representam a probabilidade de mortalidade de participantes ativos e validos  $q_x^{\sqrt{a}a}$  e conseqüentemente o número de ativos e *aa* validos *x*  $l_x^{a}$ e o número de ativos e validos mortos por idade  $d_x^{a}$ é utilizado o método de Hamza<sup>1.</sup> Este método conjuga a tábua de mortalidade geral, a tábua de mortalidade de inválidos e a tábua de entrada em invalidez. Em um momento inicial "t", da população com  $l_x$  pessoas vivas, existe dentro deste grupo pessoas ativas e validas  $l_x^{a^a}$  e pessoas *aa* invalidas  $l_x^{\;\;ii}$ . O número inicial de pessoas da população geral *x l* equivale ao mesmo número de

*aa*

pessoas ativas e validas  $l_{x}^{\;\;a\mu}$  , que com o passar do tempo vai se diferenciando devido ao número de pessoas que se invalidam no grupo de ativos e validos e pela mortalidade que é diferenciada de um grupo para o outro no decorrer do tempo.

O primeiro passo é achar o  $l_{x\!+\!1\!}$  , que pode ser representado também pela seguinte fórmula:

<sup>&</sup>lt;sup>1</sup> O Método de Hamza foi desenvolvido por Hamza no ano de 1901 e, usa duplo decremento. Neste método não existe recuperação de inválidos com retorno a vida ativa e considera-se a mortalidade de inválidos independente da invalidez adquirida.

$$
l_{x+1}=l_x * (1-q_x)
$$

O número de inválidos com idade x+1 equivale ao número de inválidos multiplicado pela probabilidade de estarem vivos até x+1, somado ao número de ativos com idade x multiplicada pela probabilidade de entrar em invalidez e permanecerem vivos até idade x+1:

$$
l^{ii}_{x+1} = (l^{ii}_{x} * (1 - q^{i}_{x})) + (l^{aa}_{x} (l^{*}_{x} * (1 - 0.5 * q^{i}_{x})))
$$

O número de ativos validos com idade x+1 é apresentado da seguinte maneira:

$$
l^{aa}_{x+1} = l_{x+1} - l^{ii}_{x+1}
$$

Assim a probabilidade de uma pessoa de idade x vir a falecer antes de completar x+1 anos ativa e valida é determinado de acordo com a formula:

$$
q^{aa}_{x}=1-\left(\frac{l_{x+1}^{aa}}{l_{x}^{aa}}\right)-i_{x}
$$

## **2.3. Outras funções biométricas**

Abaixo segue a função que representa o número de pessoas ativas e validas na idade x que se invalidam antes de completar a idade x+1.

$$
l^{ai}_{x}=l_{x}^{a}i_{x}
$$

A função biométrica que representa a probabilidade de um participante ativo e valido de idade x se invalidar e falecer antes de completar a idade x+1 é representado pela equação:

$$
q^{ai}_{x} = i_{x} * \frac{1}{2} q^{i}_{x}
$$

# **3. REGIME DE CAPITALIZAÇÃO – CRÉDITO UNITÁRIO PROJETADO**

De acordo com o crédito Unitário Projetado, as reservas serão constituídas para o jésimo segurado ativo e válido que não cumpriram os requisitos para obtenção das aposentadorias.

Abaixo apresentamos a formulação do Valor Atual dos Salários Futuros (remunerações de contribuição):

> 
$$
VASF_x = \sum_{j=0}^{npa} RC_x * 13 * a_{x-r-x}^{aa(12)} * FC_x
$$
, sendo:

$$
\frac{d^{a a(12)}}{dx^{x-x}} = \frac{N^{aa}x+1-N^{aa}x+k+1}{D^{aa}x} + \frac{m-1}{2m}\left(1-\frac{a}{k}E^{aa}_x\right)
$$
, anuidade atuarial,

fracionada mensal, postecipada, imediata e temporária, considerando o segurado sobreviva ativo e válido entre as idades x a x+k anos, utilizada para estimar o valor atual dos salários futuros (remunerações de contribuição) em x.

#### **3.1. Aposentadoria por tempo de contribuição, idade e compulsória**

**Custo normal (em reais) e expresso pela seguinte fórmula:**

$$
CN_{x} = \sum_{j=1}^{npa} \frac{13 * RC^{j} {r} {r}^{r} {C_{x}}^{k} {E_{x}}^{aa} {R_{x+K}^{(12)}}}{13 * (TSP^{j} {C_{t_0}}^{j} + k)}
$$

Onde:

⋗ *D*  $E_{\alpha}^{aa} = \frac{\sum_{x+i}^{aa}}{\sum_{a}^{aa}}$ *aa* \_  $\boldsymbol{D}_{x+k}$  $k$   $E_{x}^{a}$  =  $\frac{D_{x+k}}{D_{y}}$ , fator de descapitalização atuarial, por "k" períodos, considerando o

*x* segurado de idade "x" ativo e valido atinja a idade x+k nestas condições para receber o benefício de aposentadoria programada, e

$$
D_x^{aa} = l_x^{aa} * \nu^{-x} * CS_x \rightarrow N_x^{aa} = \sum_{t=0}^{w-x+t-1} D_{x+t}^{aa}; e
$$

 $\triangleright$   $q^{(12)}_{\ldots}$ *m m D N a x k x k*  $\frac{\dot{x}+k}{D_{x+k}}$  2  $\sum_{k=k}^{(12)} = \frac{N_{x+k+1}}{1} + \frac{m-1}{1}$  $\ddot{}$  $+k+$  $\frac{2}{k} + \frac{k}{k} = \frac{k(k+1)(k+1)}{k} + \frac{k}{k}$ , anuidade atuarial, fracionada mensal, postecipada,

imediata e vitalícia, considerando o segurado de x+k anos, utilizada para estimar o fluxo de benefícios a conceder de aposentadoria programada, e

$$
D_{X+k} = l_{X+k} * \nu^{-X-k} \to N_{X+k} = \sum_{t=0}^{w-X+t+k-1} D_{X+t+k}.
$$

**Provisão matemática de benefícios a conceder de demonstrada pela seguinte formula:**

$$
PM_{x}^{^{\textit{BaC}}=VABF_{x}-VACF_{x}}
$$

Onde:

> 
$$
VABF_x = \sum_{j=1}^{mpa} 13*RC^{j}x*FC_x *_{k}E_x^{aa}*a_{x+K}^{(12)}
$$
  
\n>  $VACF_x = \sum_{j=1}^{mpa} 13*CN^{j}x*K$ 

**3.2.Pensão por morte de aposentados por tempo de contribuição, idade ou compulsória**

**Custo normal (em reais) e expresso pela seguinte fórmula:**

$$
CN_x = \sum_{j=1}^{npa} \frac{13*RC^{j} {^{*}} C {^{*}} {^{*}} C {^{*}} {^{*}} {^{*}} C {^{*}} {^{*}} {^{*}} a {^{(12)*}}{^{*}} q
$$

Onde:

 $\triangleright$   $a_r^{(12)}$ , é anuidade de grupo de pensionistas mensal considerando a idade r do segurado titular.

**Provisão matemática de benefícios concedidos é demonstrada por:**

$$
PM_{x}^{BC} = VABF_{x} = VACF_{x}
$$

onde:

> 
$$
VABF_x = \sum_{j=1}^{npa} 13*RC^{j}{}_{x} * FC_{x} * {}_{k}E_{x}^{aa} * a_{r}^{(12)} * q_{r}
$$
  
\n>  $VACF_x = \sum_{j=1}^{npa} 13*CN^{j}{}_{x}$ 

## **4. REGIME DE CAPITAIS DE COBERTURA**

De acordo com o regime de capitais de cobertura provisão de benefícios a conceder não é formada, apenas provisão de benefícios concedidos, conforme demonstrado.

## **4.1. Aposentadoria por invalidez**

**Custo normal (em reais) é expresso pela seguinte fórmula:**

$$
CN_x = \sum_{j=1}^{npa} \frac{13 * RC^{j} * FC_x * i_x * a_{x+\frac{1}{2}}^{i(12)}}{13}
$$

Onde:

$$
\triangleright \quad a^{i(12)}_{x+1/2} = \frac{a^{i(12)}_{x} + a^{i(12)}_{x+1}}{2}, \text{ onde } a^{i(12)}_{x} = \frac{N_{x+1}^{i}}{D_{x}^{i}} + \frac{m-1}{2m}, \text{ é anuidade}
$$

atuarial, mensal, postecipada, imediata e vitalícia, utilizada para estimar o fluxo atual dos benefícios concedidos de aposentadoria por invalidez a um segurado

invalido de idade x e  $\displaystyle{\overline{{D}}^{i}_x}$  =  $\displaystyle{\overline{{l}}^{i}_x}^*$   $\displaystyle{\overline{{v}}^{^{-x-t}}$   $\rightarrow$   $\displaystyle{N^{i}_x}$  =  $\displaystyle{\sum^{v-x+t-1}_{-x}}$  $\sum_{i=0}$   $\boldsymbol{D}_{x+}$  $=$  $I_x^i * \nu^{-x-t}$   $\rightarrow$   $N_x^i = \sum_{i=1}^{n-x+t-1}$ 0  $^*v^{x-t}\to N^{i}_{x}=\sum_{x}^{w-x+t}$ *t i x t i x i*  $\rightarrow$   $-x-t$ *x*  $D_x^i = l_x^i * v^{x-t} \rightarrow N_x^i = \sum_{x} D_{x+t}^i$ .

**A Provisão matemática de benefícios concedidos é demonstrada por:**

$$
PM_{x}^{BC} = VABF_{x} = VACF_{x}
$$
  
Once:  
<sub>npa</sub>

> 
$$
VABF_x = \sum_{j=1}^{n} 13 * RCj_x * FC_x *i_x * a_{x+\frac{1}{2}}^{i(12)}
$$
  
\n>  $VACF_x = \sum_{j=1}^{n \text{pos}} CNj_x * 13$ 

**4.2.Pensão por morte de invalidez**

**Custo normal (em reais) é expresso pela seguinte fórmula:**

$$
CN_x = \sum_{j=1}^{npa} \frac{13*RC^{j} \cdot ^{*FC_x * j} \cdot ^{*}H^{(12)} \cdot ^{*} \cdot \frac{1}{2}}{13}
$$

**A Provisão matemática de benefícios concedidos é demonstrada por:**

$$
PM^{\scriptscriptstyle BC}_{\scriptscriptstyle x} = VABF_{\scriptscriptstyle x} = VACF_{\scriptscriptstyle x}
$$

onde:

> 
$$
VABF_x = \sum_{j=1}^{npa} 13*RC^{j}x*FC_x * q^{i}x*H^{(12)}x^{n+1/2}
$$
  
\n>  $VACF_x = \sum_{j=1}^{npa} CN^{j}x*13$ 

**4.3.Pensão por morte de ativos**

**Custo normal (em reais) é expresso pela seguinte fórmula:**

$$
CN_{x} = \sum_{j=1}^{npa} \frac{13*RC^{j} {x}^{*}FC_{x}^{*}q_{x}^{aa} * H^{(12)}_{x+\frac{1}{2}}}{13}
$$

**A Provisão matemática de benefícios concedidos é demonstrada por:**

$$
PM^{\text{BC}}_{x} = VABF_{x} = VACF_{x}
$$

onde:

> 
$$
VABF_x = \sum_{j=0}^{npa} 13*RC \int_x^j * FC_x * q_x^{aa} * H^{(12)}_{x+\frac{1}{2}}
$$
  
\n>  $VACF_x = \sum_{j=1}^{npa} CN \int_x^j * 13$ 

# **5. PROVISÃO DE BENEFÍCIOS CONCEDIDOS – INATIVOS E PENSIONISTAS**

**5.1.Provisão matemática para aposentadoria por tempo de contribuição, idade ou compulsória e sua respectiva reversão em pensão**

$$
PM_{x}^{Bc} = \sum_{j=1}^{napo} 13*(\Pr_{ov}^{j} - CN_{x}^{j})*FC_{x}*(a_{x}^{(12)} + a_{x}^{H(12)})
$$

Sendo:

 $\blacktriangleright$ 

$$
a_x^{H(12)} = \frac{N^H x+1}{D}
$$

*D x* , anuidade atuarial, fracionada mensal, postecipada, imediata e vitalícia, quando da morte do segurado na idade x+k, utilizada para estimar o fluxo de benefícios na reversão do benefício concedido de aposentadoria programada em pensão por morte, e

$$
D_x^H = L_x^* q_x^* v^{-x} H^{(12)}_x \rightarrow N_x^H = \sum_{t=0}^{w-x+t-1} D_{x+t}^H.
$$

**5.2.Provisão matemática para aposentadoria por invalidez e respectiva reversão em pensão**

$$
PM_{x}^{Bc} = \sum_{j=1}^{napo} 13*(\Pr{ov}_{x}^{j} - CN_{x}^{j})*FC_{x} * (a_{x}^{i(12)} + a_{x}^{iH(12)})
$$

Sendo

$$
a_{x+1/2}^{iH(12)} = \frac{a_x^{iH(12)} + a_{x+1}^{iH(12)}}{2}
$$
,  $a_x^{iH(12)} = \frac{N_{x+1}^{iH}}{D_x^{i}} + \frac{m-1}{2m}$ 

 $\blacktriangleright$ 

atuarial, mensal, postecipada, imediata e vitalícia, utilizada para estimar fluxo atual da reversão dos benefícios de aposentadoria por invalidez em pensão por morte de segurado

$$
D_x^{\scriptscriptstyle{iH}} = l_x^{\scriptscriptstyle{i}} * q_x^{\scriptscriptstyle{i}} v^{-x-1/2} * H_{x+1/2}^{\scriptscriptstyle{(12)}} \rightarrow N_x^{\scriptscriptstyle{iH}} = \sum_{t=0}^{w-x+t-1} D_{x+t}^{\scriptscriptstyle{iH}}.
$$

de idade x e

**5.3. Provisão matemática para pensão**

$$
PM_{x}^{Bc} = \sum_{j=1}^{npen} 13*(Pen_{x}^{j} - CN_{x}^{j})*FC_{x} * H_{x+1/2}^{(12)}
$$

## **6. AUXÍLIOS**

Para o financiamento dos auxílios, foi utilizado o Regime de Repartição Simples, onde o Custo Normal é fixado com base nas despesas previstas para o próximo ano. Como as receitas são previstas para igualar com as despesas não existe formação de reservas.

Os custos para o auxílio-doença, salário-família e salário-maternidade deverão ser estimados de acordo com o exposto no artigo 10º, da Portaria nº 403/2008.

> *"Art. 10. Os benefícios de auxílio-doença, salário-família e salário-maternidade deverão ter os seus custos apurados a partir dos valores efetivamente despendidos pelo RPPS, não podendo ser inferior à média dos dispêndios dos três últimos exercícios, exceto quando houver fundamentada expectativa de redução desse custo, demonstrada no Parecer Atuarial. Parágrafo único. Na instituição do RPPS o custo dos benefícios de que trata o caput deverá ser apurado a partir do histórico dos pagamentos feitos pelo RGPS para os servidores do respectivo ente federativo."*

Caso o ente não disponibilize ou não possua registrado os respectivos históricos é utilizado para os fins destas estimativas dados originários dos sensos demográficos brasileiros e, no caso do auxílio reclusão. Segue as formulações utilizadas nas estimativas.

## **6.1. Auxílio-doença**

Foi considerado que o valor do benefício do auxílio-doença será pago a partir do 16º dia do evento até completar 2 anos de gozo do auxílio.

O Custo Normal para o auxílio-doença considerando a experiência histórica do regime com pode ser expressa pela seguinte fórmula.

$$
CN_x = \frac{13 \times \sum_{t=1}^{36} (TBensf_{x+t} \times ICA_{x+t})/36}{\sum_{j=1}^{npa} 13 * RC_x^j}
$$

onde:

, é anuidade

41  $TBensf_{x+t}$  é o total de benefícios no mês x+t pago pelo Regime;

 $\textit{ICA}_{x+t}$ Índice de correção acumulado no mês x+t.

O custo de auxílio-doença, no caso da não disponibilização da base histórica, foi utilizado a tábua de morbidez **Hubbard Laffitte** onde é mostrado o número médio de dias, por ano, de pagamento de auxílio doença, ponderada pela incidência de doenças.

O custo normal é estimado por:

$$
CN_{x} = \frac{\sum_{j=1}^{npa} 13 \times ((Benad^{j}/30) \times NmDM_{x})}{\sum_{j=1}^{npa} 13 * RC_{x}^{j}}
$$

onde:

- $\blacktriangleright$ *capben* é o fator de capacidade de benefício;
- $\blacktriangleright$ *Benad<sup>1</sup>* é o benefício estimado de Auxílio-Doença relativo ao j-ésimo segurado-Ativo;e
- $\blacktriangleright$ *NmDM<sup>x</sup>* Número médio de dias mês que um segurado de idade "x", fica incapacitada para o trabalho.

#### **6.2. Auxílio-Reclusão**

Para o presente benefício foi utilizada a probabilidade de reclusão, dado pela experiência do Instituto de Previdência de Itapeva - MG , para efeito de cálculo. É devido aos dependentes do segurado, cuja remuneração de contribuição não seja inferior ou igual a R\$ 1.089,72 reais.

O Custo Normal para o auxílio-reclusão considerando a experiência histórica do regime com pode ser expressa pela seguinte fórmula.

$$
CN_x = \frac{13 \times \sum_{t=1}^{36} (TBensf_{x+t} \times ICA_{x+t})/36}{\sum_{j=1}^{npa} 13 * RC_x^j}
$$

onde:

 $\blacktriangleright$ *TBensf <sup>x</sup><sup>t</sup>* é o total de benefícios no mês x+t pago pelo Regime; e *X ICA*<sub>*x*+*t*</sub> Índice de correção acumulado no mês x+t.

Custo normal, no caso da não disponibilização da base histórica, corresponde à aposentadoria que o segurado recebia no dia da prisão ou que teria direito de estivesse aposentado por invalidez, o custo normal é estimado por:

$$
CN_x = \frac{\sum_{j=1}^{npa} 13 \times (100\% * SB_x * PRM)}{\sum_{j=1}^{npa} 13 * RC_x^j}
$$

Onde:

 *SB<sup>x</sup>* - Salário de benefício em x;  $\blacktriangleright$ *PRM* - Probabilidade de reclusão mês.

## **6.3. Salário-maternidade**

É devido à segurada que ficar afastada do cargo, o salário maternidade é concedido por até 120 dias.

O Custo Normal para o salário-maternidade considerando a experiência histórica do regime com pode ser expressa pela seguinte fórmula.

$$
CN_x = \frac{13 \times \sum_{t=1}^{36} (TBensf_{x+t} \times ICA_{x+t})/36}{\sum_{j=1}^{npa} 13 * RC_x^j}
$$

onde:

≻ *TBensf<sup>x</sup><sup>t</sup>* é o total de benefícios no mês x+t pago pelo Regime; e

 $\triangleright$   $ICA_{x+t}$  índice de correção acumulado no mês x.

Custo normal, no caso da não disponibilização da base histórica,é estimado por:

$$
CN_x = \frac{13 \times \sum_{j=1}^{npa} ((100\% * RC_x^j)^* t \cdot \text{eff}_x^j)/13)}{\sum_{j=1}^{npa} 13 * RC_x^j}
$$

Onde:

*RC<sup>x</sup>* - Remuneração de contribuição;

≻ *tefi x* - Taxa efetiva de fecundidade específica por idade em um ano, dada por: filhos / mulheres naquela faixa etária (Brasil 1999 – PNAD – Estimativo da taxa de fecundidade total utilizando a técnica P/F).

# **6.4. Salário família**

Para o trabalhador que ganhar até R\$725,02 o valor do salário-família será de R\$ 37,18, considerado a idade do filho ou equiparado de qualquer condição, até 14 anos ou inválidos. Para o trabalhador que receber de R\$ 725,02 até R\$ 1.089,72, o valor do saláriofamília foi considerado a idade do filho ou equiparado, até 14 anos ou inválido, será de R\$ 26,20. Se a mãe e o pai estão nas categorias e faixa salarial que têm direito ao salário-família, os dois recebem o benefício.

O Custo Normal para o salário-maternidade considerando a experiência histórica do regime com pode ser expressa pela seguinte fórmula.

$$
CN_{x} = \frac{13 \times \sum_{t=1}^{36} (TBensf_{x+t} \times ICA_{x+t})/36}{\sum_{j=1}^{npa} 13 * RC_{x}^{j}}
$$

onde:

 $\blacktriangleright$ *TBensf<sup>x</sup><sup>t</sup>* é o total de benefícios no mês x+t pago pelo Regime; e

 $\triangleright$   $ICA_{x+t}$  Índice de correção acumulado no mês x.

Custo normal, no caso da não disponibilização da base histórica,é estimado por:

$$
CN_x = \frac{\sum_{j=1}^{npa} SalárioFamília}{\sum_{j=1}^{npa} 13*RC_x^j}
$$

#### **7. CUSTO TOTAL PERCENTUAL**

#### **7.1. Custo Normal**

$$
CN_{\%} = \frac{\sum CN_x}{\sum_{j=1}^{mpa} 13*RC_x^j}
$$

#### **7.2. Déficit Atuarial a amortizar**

**DA\$** = Ativo líquido do plano - Passivo Atuarial.

# **7.3. Custo suplementar - Parcela do déficit atuarial em percentual – Método Price**

$$
DA_{\mathscr{G}} = \frac{DA_{\mathscr{G}}}{a_{\overline{n}_{\mathscr{G}}}\over 2^{n_{\overline{n}_{\mathscr{G}}}}}\overline{a_{\overline{n}_{\mathscr{G}}}}^{(12)}
$$

Onde:

≻  $(1+i)^{n}$  $(1+i)^n$  $a_{-\infty}^{(12)} = \frac{(1+i)^{n-1}}{(1+i)^{n}}$ *n*  $n_{6\%}$  *i*(1+  $=\frac{(1+i)^{n} - (1+i)^{n}}{2}$  $\left(1\right)$  $\frac{(12)}{2} = \frac{(1+i)^n - 1}{(n+i)^n}$ , anuidade certa, mensal, imediata e temporária, utilizada 6%

para estimar o valor da parcela para financiamento do déficit atuarial (insuficiência atuarial); e

- > n: prazo.
- **7.4. Custo suplementar - Parcela do déficit atuarial em percentual – Método Exponencial**

$$
DA_{\mathscr{C}} = \frac{\left[\left(\frac{DA_s}{n}\right) * (1+i)^t\right]}{\sum_{j=1}^{npa} 13 * RC_x^j}
$$

**7.5. Custo total**

$$
CT_*=CN_*+DA_*
$$

# **8. COMPENSAÇÃO PREVIDENCIÁRIA**

Cumpre registrar que de acordo com o artigo 3º da Portaria MPAS nº 6.209, de 16 de dezembro de 1999, não se aplica o Comprev a aposentadoria por invalidez decorrente e a pensão dela decorrente.

> *"Art. 3º Aplica-se o disposto nesta Portaria somente aos benefícios de aposentadoria e de pensão dela decorrente concedidos a partir de 5 de outubro de 1988, desde que em manutenção em 06 de maio de 1999, excluída a aposentadoria por invalidez decorrente de acidente em serviço, moléstia profissional ou doença grave, contagiosa ou incurável, especificada nos arts. 20, 21 e 151 da Lei nº 8.213/91, e a pensão dela decorrente."*

# **8.1. A pagar Benefícios a Conceder**

Comp = 
$$
\sum_{j=1}^{npa} \frac{tp_{(i0)}^j}{tp_{(i0)}^j + t vinss^j + k^j} \times_k E_x^{aa} \times (VABcomp.py^j + VABcomp.penprg^j + VABcomp.pa^j)
$$

$$
V\!ABcomp. prg^{j} = FC_{x} * RC_{x}^{j} * a_{x+k}^{(12)};
$$

$$
V\!ABcomp.penprg^j = *FC_x * RC_x^j * a_{x+k}^{H(12)};
$$

$$
V\!ABcomp.pa^j = FC_x * RC_x^{j} * q_x^{aa} * H_x^{(12)}
$$

Sendo:

- *<sup>j</sup> VABcomp*.*prg* : Valor atual do benefício de futura compensação programada para o j-ésimo segurado ativo;
- *<sup>j</sup> VABcomp*.*penprg* : Valor atual do encargo de benefício de compensação por reversão em pensão de aposentadorias programada para o j-ésimo segurado ativo;
- *<sup>j</sup> VABcomp*.*pa* Valor atual do encargo de futura compensação por pensão por morte para o j-ésimo segurado ativo.

# **8.2. A pagar Benefícios Concedidos**

Comp<sup>*j*</sup> = 
$$
\sum_{j=1}^{napo+npen} (VABcomp. prgj + VABcomp. penprgj + VABcomp. paj)
$$

$$
V\!ABcomp.pyj = FCx * Com.aprogj * ax+k(12) ;
$$

 $VABcomp.penprg^{j} = *FC_{x} * Com.pen^{j} * a_{x+k}^{H(12)}$ ;

 $VABcomp. pa^{j} = FC_{x} * Com. pen^{j} * H_{x}^{(12)}$ 

Sendo:

- *<sup>j</sup> VABcomp*.*prg* : Valor atual do benefício de futura compensação programada para o j-ésimo segurado ativo;
- *<sup>j</sup> VABcomp*.*penprg* : Valor atual do encargo de benefício de compensação por reversão em pensão de aposentadorias programada para o j-ésimo segurado ativo;
- *<sup>j</sup> VABcomp*.*pa* Valor atual do encargo de futura compensação por pensão por morte para o j-ésimo segurado ativo.
- *<sup>j</sup> Com*.*aprog* : Valor da compensação que está sendo paga para o j-ésimo segurado em recebimento de aposentadoria programada;
- *<sup>j</sup> Com*.*pen* : Valor da compensação que está sendo paga para o j-ésimo segurado em recebimento de pensão ou futura pensão das atuais aposentadorias programadas.

# **8.3. A receber Benefícios a Conceder**

 $\sum_{j=1}^{\text{IVHISS}} \frac{V \mu \mu s s^j}{t v p_{(i0)}^j + \text{tvinss}^j + k^j} \times \sum_{k}^{a a} \times (VABcomp. prg^j + VABcomp.penprg^j +$  $+$  tvinss<sup> $j$ </sup> +  $=\sum_{n=1}^{n}$ *j*  $a^a$  *j*  $(VA$   $B$  *comp pro*  $\dot{J}$  +  $VA$   $B$  *comp pappro*  $\dot{J}$  +  $VA$   $B$  *comp pa*  $\dot{J}$  $\int_{t_0}^{t} t \sin ss' + k^{j} \left( k L x \right)$ *j VABcomp prg VABcomp penprg VABcomp pa*  $Comp = \sum_{j=1}^{npa} \frac{t vins s^j}{tp_{(i0)}^j + t vins s^j + k^j} \times_k E_x^{aa} \times (VABcomp.py s^j + VABcomp.penpr s^j + VABcomp.pa^j)$ o

$$
V\!ABcomp. prg^{j} = FC_{x} * RC_{x}^{j} * a_{x+k}^{(12)};
$$

$$
V\!ABcomp.penprg^j = *FC_x * RC_x^j * a_{x+k}^{H(12)};
$$

Sendo:

$$
V\!ABcomp.p a^j = FC_x * RC_x^{j} * q_x^{aa} * H_x^{(12)}
$$

- *<sup>j</sup> VABcomp*.*prg* : Valor atual do benefício de futura compensação programada para o j-ésimo segurado ativo;
- *<sup>j</sup> VABcomp*.*penprg* : Valor atual do encargo de benefício de compensação por reversão em pensão de aposentadorias programada para o j-ésimo segurado ativo;
- *<sup>j</sup> VABcomp*.*pa* Valor atual do encargo de futura compensação por pensão por morte para o j-ésimo segurado ativo.

# **8.4. A receber Benefícios Concedidos**

Comp<sup>j</sup> = 
$$
\sum_{j=1}^{napo-npen} (VABcomp.prgj + VABcomp.penprgj + VABcomp.paj)
$$

$$
V\!ABcomp. prg^j = FC_x * Com. aprog^{j} * a_{x+k}^{(12)};
$$

 $VABcomp.penprg^{j} = *FC_{x} * Com.pen^{j} * a_{x+k}^{H(12)}$ ;

 $VABcomp. pa^{j} = FC_{x} * Com. pen^{j} * H_{x}^{(12)}$ 

Sendo:

- *<sup>j</sup> VABcomp*.*prg* : Valor atual do benefício de futura compensação programada para o j-ésimo segurado ativo;
- *<sup>j</sup> VABcomp*.*penprg* : Valor atual do encargo de benefício de compensação por reversão em pensão de aposentadorias programada para o j-ésimo segurado ativo;
- *<sup>j</sup> VABcomp*.*pa* Valor atual do encargo de futura compensação por pensão por morte para o j-ésimo segurado ativo.
- *<sup>j</sup> Com*.*aprog* : Valor da compensação que está sendo recebida para o j-ésimo segurado em recebimento de aposentadoria programada;
- *<sup>j</sup> Com*.*pen* : Valor da compensação que está sendo recebida para o j-ésimo segurado em gozo de pensão ou futura pensão das atuais aposentadorias programadas.

# **9. PROJEÇÃO DE RECEITAS E DESPESAS**

Respeitando a estrutura técnica, o objetivo deste item é demonstrar com base nos métodos atuariais de projeção individual, considerando a massa fechada, as formulações utilizadas para projetar as receitas e despesas previdenciais, de acordo com as probabilidades decrementais e das regras de concessão e manutenção de benefícios futuros e em manutenção.

## **9.1 Projeção das despesas**

#### **9.1.1 Ativos**

Consideramos cônjuge/companheiro(a) "y" 3 (três) anos mais jovem se do sexo feminino e 3 (três) anos mais velho do sexo masculino: vitalício até Wx e temporário até 24 anos.

## **9.1.1.1 Futuras aposentadorias por tempo de contribuição, idade e compulsória**

$$
desp_{x+t} = \sum_{j=1}^{npa} 13*RC \tfrac{j}{x+t} \tfrac{k_{x+k}^{qa}}{l_x^{qa}} \tfrac{k_{x+k+(t-K)}^{a}}{l_{x+k}} \t v^{-x-t} \t\cdot CB \tfrac{j}{x+t} \t\cdot FC_{x+t}
$$

## **9.1.1.2 Pensão de futuras aposentadorias por tempo de contribuição, idade e compulsória**

$$
desp_{x+i} = \sum_{j=1}^{npa} 13*RC^{j} \sum_{x+k}^{x} q_{x+k+(t-K)} \frac{1}{l_x^{aa}} \frac{l_{x+k}^{aa}}{l_{x+k}} \frac{l_{x+k+(t-K)}}{l_x} \frac{l_{y+i}}{l_y} \cdot CB^{j} \sum_{x+i}^{x} v^{x-i} \cdot FC_{x+i} + desp^{j} \sum_{x+i-1}^{x} p_{y+i}
$$

**9.1.1.3 Futuras aposentadorias por invalidez**

$$
desp_{x+t} = \sum_{j=1}^{npa} 13 * RC^{j} x_{x+k} * i_{x+t} * \frac{l_{x+t}^{aa}}{l_{x}} * CB^{j} x_{x+t} * v^{x-t} * FC_{x+t} + desp^{j} x_{x+t-1} * p^{i} x_{y+t}
$$

**9.1.1.4 Pensão de futuras aposentadorias por invalidez**

$$
desp_{x+t} = \sum_{j=1}^{npa} 13 * RC^{j} x_{t+1} * i_{x+t} * q^{i} x_{t+1} * \frac{l_{x+t}^{aa} x_{t+1}^{l} x_{t+1}}{l_x^{aa} l_y} * CB^{j} x_{t+1} * v^{i} x_{t+1} + Resp^{j} x_{t+1} * p_{x+t-1}
$$

**9.1.1.5 Pensão por morte de ativos**

$$
desp_{x+t} = \sum_{j=1}^{npa} 13^{**} RC^{j} x_{t}^{*} q_{x+t}^{aa} \frac{t_{x+t}^{aa}}{t_x^{aa}} \frac{t_{y+t}^{a}}{t_y} * CS^{j} x_{t}^{*} v^{x-t} HC^{j} x_{t}^{*} + desp_{x+t-1}^{j} * p_{y+t}
$$

## **9.1.2 Inativos**

## **9.1.2.1 Aposentados por tempo de contribuição, idade ou compulsória**

$$
desp_{x+t} = \sum_{j=1}^{napp} 13* \Pr{ov_j^j}_{x+t} + \frac{l_{x+t}}{l_x} * CB^j_{x+t} * v^{-x-t} * FC_{x+t}
$$

# **9.1.2.2. Pensão por morte de aposentados por tempo de contribuição, idade ou compulsória**

$$
desp_{x+t} = \sum_{j=1}^{napp} 13 * \Pr{ov_j^j}_{x+t} + q_{x+t} * \frac{l_{x+t}}{l_x} * \frac{l_{y+t}}{l_y} * CB^j{}_{x+t} * v^{-x-t} * FC_{x+t} + desp_j * \frac{1}{t_x} * p_{y+t}
$$

# **9.1.2.3. Aposentados por invalidez**

$$
desp_{x+t} = \sum_{j=1}^{napo} 13* \Pr{ov_j^j}_{x+t} + \frac{l_{x+t}^j}{l_x^j} * CB^j_{x+t} * v^{-x-t} * FC_{x+t}
$$

# **9.1.2.4. Pensão por morte de aposentados inválidos**

$$
desp_{x+t} = \sum_{j=1}^{napp} 13 * p_{\Gamma O V}^j x_{t} + q_{x+t}^i x_{\frac{1}{l_x} + \frac{l_{y+t}}{l_x}}^i x_{\frac{1}{l_y}} + CB^j x_{t} + w_{x+t}^{r-x-t} + \frac{1}{l_x} \sum_{x+t} x_{t} + desp_{x+t}^j x_{t} + p_{y+t}^j
$$

**9.1.3 Pensionistas**

$$
desp_{x+t} = \sum_{j=1}^{npen} 13 * Pen_{x+t} * \frac{l_{x+t}}{l_x} * CB_{x+t} * v^{-x-t} * FC_{x+t}
$$

- **9.2 Projeções das receitas**
	- **9.2.1 Ativos**

## **9.2.1.1 Receita de ativos e do ente**

$$
Re\ c_{x+t} = \sum_{j=1}^{npa} 13 * (CN^{j-ent}_{x+t} + CN^{j-At}_{x+t}) * RC^{j} \underset{I_x}{*} \underset{I_x}{*} \underset{I_x}{*} \underset{I_x}{*} \underset{I_{x+t}}{*} \nu^{-x-t} * FC_{x+t},
$$

sendo **"t" limitado a k.**

## **9.2.1.2 Receita de futuras aposentadorias por tempo de contribuição, idade e compulsória**

Re 
$$
c_{x+t} = \sum_{j=1}^{mpa} 13 * CN \frac{l_{x+k}^{a}}{l_x^{a}} * \frac{l_{x+k+(t-K)}}{l_{x}} * CB \frac{j}{l_{x+t}} * V^{-x-t} * FC_{x+t}
$$

# **9.2.1.3 Receita de pensão de futuras aposentadorias por tempo de contribuição, idade e compulsória**

$$
\operatorname{Re} c_{x+t} = \sum_{j=1}^{npa} \frac{13}{1} \int_{0}^{2\pi} C N^j \int_{0}^{Pens} q(x+k+1-k) \frac{1}{2} \int_{0}^{2\pi} q(x+k+1-k-k) \frac{1}{2} \int_{0}^{2\pi} \int_{0}^{2\pi} \int_{0}^{2\pi} \int_{0}^{2\pi} \int_{0}^{2\pi} \int_{0}^{2\pi} \int_{0}^{2\pi} \int_{0}^{2\pi} F C_{x+t} \frac{1}{2\pi} \int_{0}^{2\pi} \int_{0}^{2\pi} \int
$$

## **9.2.1.4 Receita de futuras aposentadorias por invalidez**

$$
\text{Re}\, c_{\scriptscriptstyle{x+t}}\text{=}\sum_{\scriptscriptstyle{j=1}}^{\scriptscriptstyle{\text{npa}}} 13\,\text{*} C N_{\scriptscriptstyle{x+t}}^{\scriptscriptstyle{j-Ap}}\cdot i_{\scriptscriptstyle{x+t}}\text{+}\frac{l_{\scriptscriptstyle{x+t}}^{\scriptscriptstyle{\text{na}}}}{l_{\scriptscriptstyle{x}}^{\scriptscriptstyle{\text{na}}}}\text{*} C B^{\scriptscriptstyle{j}}_{\scriptscriptstyle{x+t}}\text{*} \nu^{\scriptscriptstyle{-x-t}}\text{*} FC_{\scriptscriptstyle{x+t}}\text{+}\text{Re}\, c^{\scriptscriptstyle{j}}_{\scriptscriptstyle{x+t-1}}\text{*} p^{\scriptscriptstyle{j}}_{\scriptscriptstyle{y+t}}
$$

# **9.2.1.5 Receita de pensão de futuras aposentadorias por invalidez**

$$
\operatorname{Re} c_{x+t} = \sum_{j=1}^{npa} 13 * C N_{x+t}^{j-Pens} i_{x+t} * q_{x+t}^{i} \frac{q_{x+t}^{ia}}{l_x^{aa}} * \frac{l_{y+t}^{aa}}{l_y} * C B^{j} x_{x+t}^{i} v^{x-t} * F C_{x+t} + r e C_{x+t-1}^{j} * p_{y+t}
$$

**9.2.1.6 Receita de pensão por morte de ativos**

$$
\operatorname{Re} c_{x+t} = \sum_{j=1}^{mpa} 13 * C N_{x+t}^{j-Pens} q_{x+t}^{aa} + \frac{l_{x+t}^{aa}}{l_x^{aa}} + \frac{l_{y+t}}{l_y} * CS_{x+t} * v^{-x-t} * FC_{x+t} + \operatorname{Re} c j_{x+t-1} * p_{y+t}
$$

Tempo "t" se segurados na situação ativos e validos é limitado a "k".

## **9.2.2 Inativos**

**9.2.2.1 Receita de aposentados por tempo de contribuição, idade ou compulsória**

Re 
$$
c_{x+t} = \sum_{j=1}^{napo} 13 * CN_{x+t}^{j-Ap} * \frac{l_{x+t}}{l_x} * CB_{x+t} * v^{-x-t} * FC_{x+t}
$$

## **9.2.2.2 Receita de pensão por morte de aposentados por tempo de contribuição, idade ou compulsória**

$$
\operatorname{Re} c_{x+t} = \sum_{j=1}^{n_{\text{app}} 13} 13 * C N_{x+t}^{j-Pens} q_{x+t} * \frac{l_{x+t}}{l_x} * \frac{l_{y+t}}{l_y} * C B_{x+t} * \nu^{-x-t} * F C_{x+t} + \operatorname{Re} c j_{x+t-1} * p_{y+t}
$$

**9.2.2.3 Receita de aposentados por invalidez**

Re 
$$
c_{x+t} = \sum_{j=1}^{napo} 13 * C N_{x+t}^{j-Ap} * \frac{l_{x+t}^i}{l_x^i} * C B_{x+t} * \frac{1}{l_x^{j-x-t}} * FC_{x+t}
$$

## **9.2.2.4 Receita de pensão por morte de aposentados por inválidos**

$$
\operatorname{Re} c_{x+t} = \sum_{j=1}^{napp} 13 * C N_{x+t}^{j-Pens} q_{x+t}^{i} \frac{l_{x+t}^{i}}{l_x^{i}} \frac{l_{y+t}^{i}}{l_y} * C B_{x+t} * v^{-x-t} * F C_{x+t} + \operatorname{Re} c j_{x+t-1} * p_{y+t}
$$

# **9.2.3 Pensionistas**

$$
desp_{x+t} = \sum_{j=1}^{npen} 13*CN_{x+t}^{j-Pens}*\frac{l_{x+t}}{l_x}*CB_{x+t}*v^{-x-t}*FC_{x+t}
$$

## **10. SIMBOLOGIA**

npa: número de ativos;

napo: número de aposentados;

npen: número de pensionista;

**x:** idade do participante na data da avaliação;

**y:** idade do participante na dada de entrada no regime próprio de previdência social;

**TSP**<sup>j</sup> **(to)**: tempo de serviço na prefeitura a partir da criação (to) do regime próprio de previdência no município para o j-ésimo segurado ativo;

 $\mathit{tvinss}^{\,j}$  : tempo de vinculação no INSS do j-ésimo segurado.

K<sup>I</sup>: tempo que falta para o j-ésimo segurado ativo se aposentar por tempo de contribuição, idade ou compulsória;

 $RC\,{}^{j}{}_{_{x}}$ : Remuneração de contribuição em do j-ésimo segurado na idade x;

 $\text{Re} \, c \, {}^j{}_{\scriptscriptstyle \chi_{+i}}$ : Receita em x+t para o j-ésimo segurado;

 $\Pr{ov^j}_x$ : Proventos de aposentadoria para o j-ésimo segurado na idade x;

 $\boldsymbol{Pen}^{\,j}$  : Valor da pensão para o j-ésimo pensionista de idade x;

 $\mathop{{CS}}\nolimits_{\scriptscriptstyle{x+t}}$ : Crescimento real de salário em x;

 $\overline{CB}_{\scriptscriptstyle{x+t}}$ : Crescimento real de benefício em x;

 $\overline{CN}_{{\scriptscriptstyle{X}}}$ : custo normal na idade x;

 $CN_{\scriptscriptstyle x+t}^{\scriptscriptstyle j-At}$ - $\int_{t}^{+\infty}$ : Custo normal para o j-ésimo segurado ativos na idade x+t;

 $\textstyle \mathop{CN}_{x+t}^{\mathit{ent}}$ : Custo normal do ente na idade x+t;

 $CN_{\scriptscriptstyle x+t}^{\scriptscriptstyle j-Ap}$ - $\frac{1}{1+t}$ : Custo normal para o j-ésimo segurado aposentado em x+t;

 $CN_{\scriptscriptstyle x+t}^{\scriptscriptstyle j-Pens}$ - $\int_{t}^{+\infty}$ : Custo normal para o j-ésimo pensionista em x+t;

 $PM^{\scriptscriptstyle \, Bac}_{\,\, x}$ : Provisão matemática de benefício a conceder na idade x;

 $PM^{\mathit{Bc}}_{x}$ : Provisão matemática de benefícios concedidos em x;

 $\boldsymbol{W}_s$ : Maior idade de uma tábua biométrica;

 $\boldsymbol{i}_x$ : Probabilidade de uma pessoa de idade x tornar-se invalida entre as idades x e x+1;

 $q_{\scriptscriptstyle X}$ : probabilidade de uma pessoa em qualquer estado de idade x falecer no decorrer do ano, entre as idades x e x+1;

 $p_{\rm x}^{\phantom{\dag}}$ : probabilidade de uma pessoa em qualquer estado de idade x sobreviver no decorrer do ano, entre as idades x e x+1;

*q i x* **:** probabilidade de uma pessoa invalida de idade x falecer no decorrer do ano, entre as idades x e x+1;

*p i x* **:** probabilidade de uma pessoa invalida de idade x sobreviver no decorrer do ano, entre as idades x e x+1;

 $q$ <sup>*aa*</sup><sub>r</sub> *x* **:** probabilidade de uma pessoa ativa e valida de idade x falecer no decorrer do ano, entre as idades x e x+1, sem tornar invalida;

 $p^{aa}_{\;\;\;\;x}$ : probabilidade de uma pessoa ativa e válida de idade x sobreviver no decorrer do ano, entre as idades x e x+1;

 $l_{\textit{\textbf{x}}+t\textbf{1}}$  número de segurados sobreviventes em qualquer estado com idade x+t de um grupo  $\int_{x_0}$ ;

*x l* : número de segurados sobreviventes em qualquer estado com idade x de um grupo inicial  $\iota_{x_0}$ 

*aa x t l* : número de segurados sobreviventes ativos e validos com idade x+t de um grupo inicial *aa l*  $x_0$ ;

*aa l*

;

*x* : número de segurados sobreviventes ativos e validos com idade x de um grupo inicial  $\int_{r_a}^{a_a}$ 

 $x_0$ ;

*i*  $l_{x+t}^i$ : número de segurados sobreviventes invalidos com idade x+t de um grupo inicial  $l_x^i$ *i*  $0$  ;

*i l*  $i$ <br> $x$ : número de segurados sobreviventes invalidos com idade x de um grupo inicial  $\int_x^b$ *i*  $0$  ;

 $v^{x-t}$ : fator de descapitalização financeira -  $(1+i)^{x+i}$  onde i e a taxa de juros atuarial; 1 *FC* : fator de capacidade;

 $H_x^{(12)}$  é o encargo médio de Herdeiros de um segurado de idade x (Composição familiar).

**NOTA TÉCNICA DE ANÁLISE E DEFINIÇÃO DAS HIPÓTESES BIOMÉTRICAS E FINANCEIRAS**

# **1. HIPÓTESES BIOMÉTRICAS E FINANCEIRAS**

No caso do trabalho não foram realizados testes de aderência nas bases biométricas utilizadas por terem parâmetros mínimos estabelecidos pelo Ministério da Previdência através da Portaria 403/2008 e pelo tamanho pequeno da população.

Tal teste faz necessário na escolha das hipóteses uma vez que as características da massa não é estática ao longo do tempo, neste sentido, foram utilizados parâmetros mínimos estabelecidos pela legislação e da experiência do banco de dados da em Empresa, observando o emprego da boa técnica atuarial de acordo com as peculiaridades do Instituto.

# **2. HIPÓTESES BIOMÉTRICAS**

A hipóteses biométricas estão relacionadas à forma e ao tempo de sobrevivência e permanência dos segurados no Plano.

Tais hipóteses são dadas por probabilidades que são condicionadas a estudos demográficos, sendo condensadas em tabelas intituladas "Tábuas", que registram, em sua forma mais elementar, a frequência de um grupo inicial de pessoas de mesma idade e, posteriormente, o número daquelas que irão atingindo as diferentes idades, até a extinção completa do grupo.

#### **2.1.Tábua de Mortalidade de Válidos (Geral)**

A Tábua de Mortalidade de Válidos indica as probabilidades de um participante inicialmente válido sobreviver, sendo utilizada, de forma geral, para a determinação.

Assim sendo, a tábua de mortalidade de válidos é a base para estimar o valor atual dos benefícios futuros, cujo evento gerador pode ser a morte ou a sobrevivência, ocasionando os benefícios de pensão por morte e os benefícios programados, sendo que, para sua aplicação deve-se observar o inciso X, do artigo 6º, da Portaria nº. 403/2008, que dispõe as normas aplicáveis às avaliações e reavaliações atuariais dos RPPS.

> *"Art. 6º Para as avaliações e reavaliações atuariais deverão ser utilizadas as Tábuas Biométricas Referenciais para projeção dos aspectos biométricos dos segurados e de seus dependentes mais adequadas à respectiva massa, desde que não indiquem obrigações inferiores às alcançadas pelas seguintes tábuas:*

> *I - Sobrevivência de Válidos e Inválidos: Tábua atual de mortalidade elaborada para ambos os sexos pelo Instituto Brasileiro de Geografia e Estatísticas - IBGE, divulgada no endereço eletrônico do MPS na rede mundial de computadores – Internet www.previdencia.gov.br , como limite mínimo de taxa de sobrevivência."*

Dessa forma no gráfico 1 apresentamos o comparativo das expectativas de vida por idade da tábua AT – 2.000 (ambos os sexos), IBGE 2012 Extrapolada (Ambos os Sexos), limite mínimo de taxa de sobrevivência e AT – 83 agravada em 8% (Ambos os Sexos).

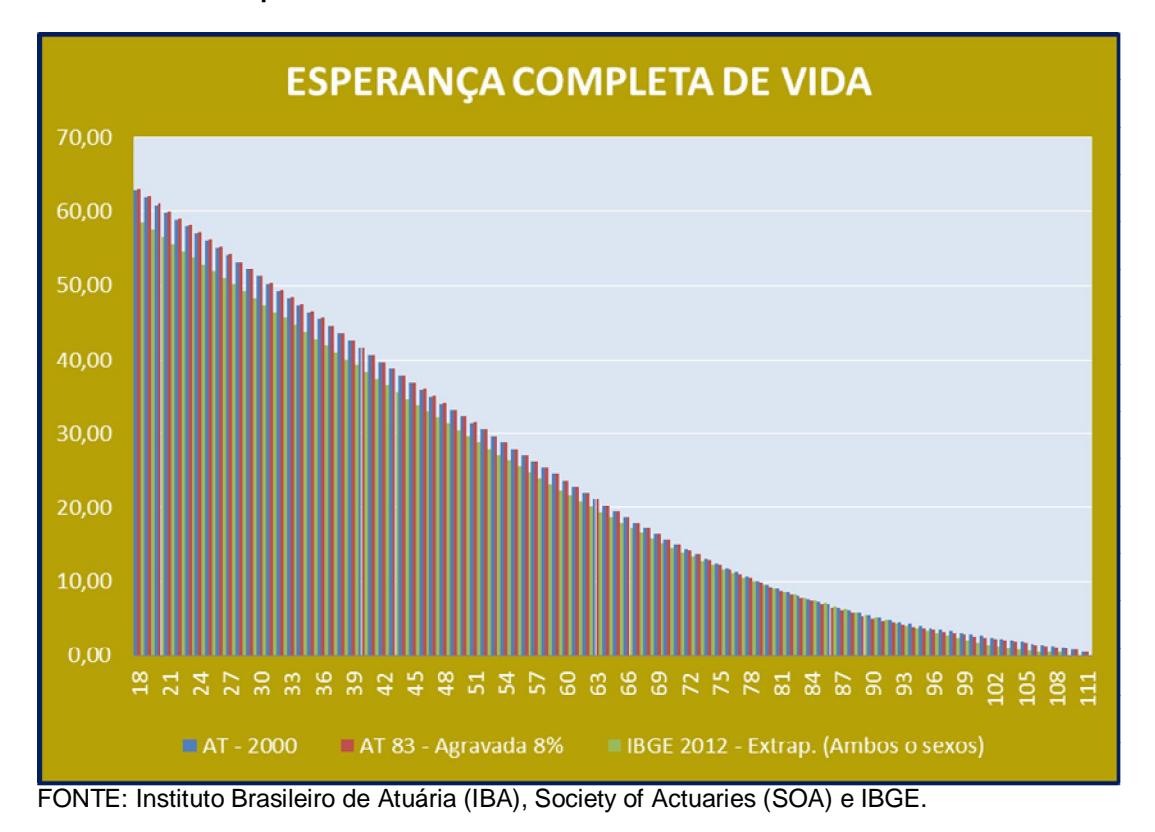

**GRÁFICO I – Comparativo das taxas de sobrevivência**

Vale informar que pela Tábua AT – 2.000 (ambos os sexos), uma pessoa que chega aos 65 anos de idade possui um expectativa de vida de 19,55 anos, enquanto que, pela Tábua AT – 83 - 8% (ambos os sexos), essa expectativa é de 19,54 anos e para IBGE – 2012 Extrapolada (ambos os sexos) são de 17,96 anos.

Dessa forma quando maior a expectativa de vida gerada pela tábua de mortalidade de válidos maior será o valor atual dos benefícios futuros, provisões e de custeio do Plano, isto é, ela é diretamente proporcional às obrigações do plano e, em análise ao quadro, entende-se que a tábua utilizada atende a legislação pertinente.

#### **2.2.Tábua de Mortalidade de Inválidos**

A Tábua de Mortalidade de Inválidos indica as probabilidades de um participante inválido sobreviver, sendo utilizada, de forma geral, para a determinação do tempo de duração do pagamento do benefício de Aposentadoria por Invalidez e a relação desta tábua para o grupo de inválidos é a mesma quando comparado com a tábua de mortalidade geral, conforme o inciso X, do artigo 6º, da Portaria nº. 403/2008.

No Gráfico 2 apresentamos o comparativo das expectativas de vida por idade da tábua IAPB - 57, IBGE - 2012 Extrapolada (Ambos os Sexos), limite mínimo de taxa de sobrevivência, e AT – 83 agravada em 24% (Ambos os Sexos).

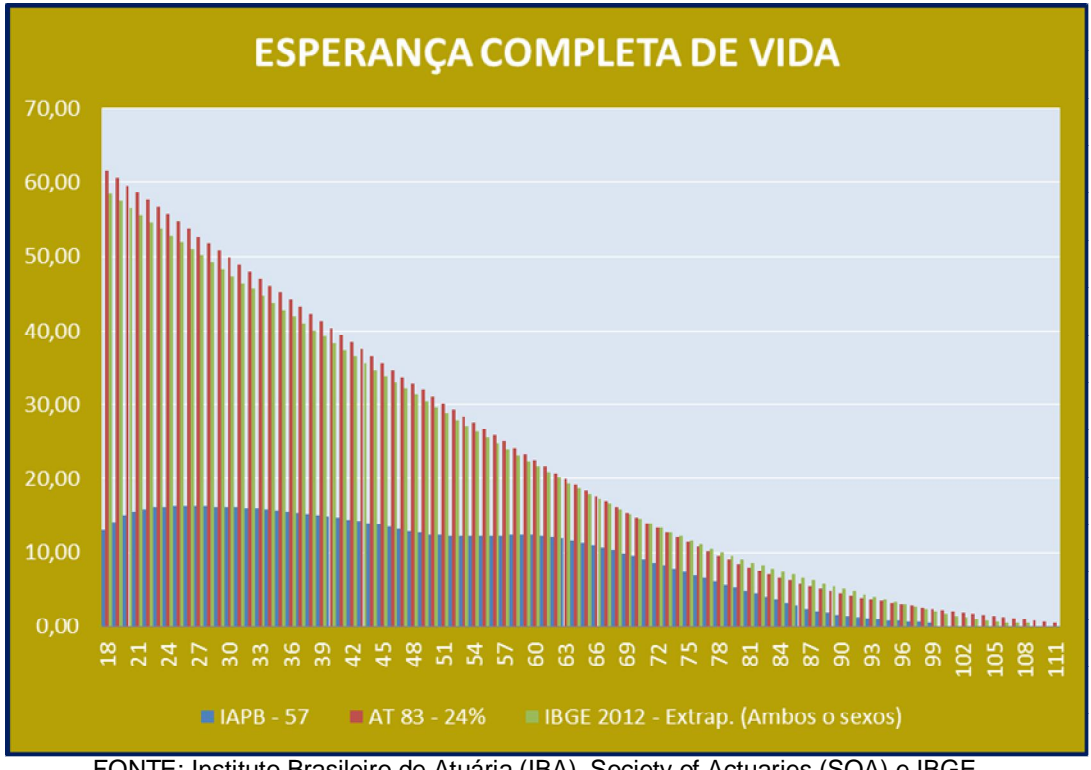

**GRÁFICO 2 – Comparativo das taxas de sobrevivência**

FONTE: Instituto Brasileiro de Atuária (IBA), Society of Actuaries (SOA) e IBGE.

Em análise ao gráfico acima e da regulamentação em vigor quanto à exigência de uma tábua como limite mínimo de taxa de sobrevivência de inválidos entende-se que o emprego da tábua vigente está adequado, sendo assim mantivemos nessa Avaliação Atuarial como tábua de mortalidade de inválidos a AT – 83 (ambos os sexos),agravada em 24%,maximizando de forma acentuada os encargos de invalidez.

# **2.3. Tábua de Entrada em Invalidez**

A Tábua de Entrada em Invalidez indica as probabilidades de um participante inicialmente válido vir a se invalidar, sendo utilizada, de forma geral, para a determinação da:

- probabilidade de o participante atingir o direito ao benefício de Aposentadoria Programada;
- probabilidade de o participante auferir do benefício de Aposentadoria por Invalidez.

Para tanto, transcrevemos a seguir um trecho do inciso X, do artigo 6º, da Portaria nº. 403/2008, que dispõe as normas aplicáveis às avaliações e reavaliações atuariais dos RPPS.

> *"Art. 6º Para as avaliações e reavaliações atuariais deverão ser utilizadas as Tábuas Biométricas Referenciais para projeção dos aspectos biométricos dos segurados e de seus dependentes mais adequadas à respectiva massa, desde que não indiquem obrigações inferiores às alcançadas pelas seguintes tábuas: (...)*

*II - Entrada em Invalidez: Álvaro Vindas, como limite mínimo de taxa de entrada em invalidez."*

Isto posto adotamos a tábua Álvaro Vidas como tábua de entrada em invalidez legalmente imposta que atende aos requisitos legais e é usualmente adotada pelo mercado.

#### **2.4.Tábua de Morbidez**

A Tábua de Morbidez indica as probabilidades de o participante entrar e permanecer em gozo do benefício de Auxílio-Doença, sendo assim vale destacar o artigo 10 da Portaria nº 403, de 10 de dezembro de 2008.

> *"Art. 10. Os benefícios de auxílio-doença, salário-família e salário-maternidade deverão ter os seus custos apurados a partir dos valores efetivamente despendidos pelo RPPS, não podendo ser inferior à média dos dispêndios dos três últimos exercícios, exceto quando houver fundamentada expectativa de redução desse custo, demonstrada no Parecer Atuarial.*

> *Parágrafo único. "Na instituição do RPPS o custo dos benefícios de que trata o caput deverá ser apurado a partir do histórico dos pagamentos feitos pelo RGPS para os servidores do respectivo ente federativo."*

Considerando-se esse aspecto legal, caso o ente deixar de informar as informações históricas pertinentes para cálculo dos custos desse benefício, em conformidade com as características do evento da morbidez, para a realização da Avaliação Atuarial de Encerramento do Exercício de 2014 do Plano, optou-se pelo emprego da experiência existente no Município.

## **2.5.Composição Familiar**

A Tábua de Herdeiros indica o encargo médio gerado pelo pagamento de pensão por morte aos beneficiários dos participantes e para a apuração dos custos com benefícios de Pensão por Morte é mais apropriado que sejam utilizados os próprios beneficiários dos participantes (ativos e assistidos), estruturando-se a Tábua de Herdeiros.

Não obstante, em virtude de não se ter conseguido dados estatísticos que fossem adequados para essa construção, optou-se por construir a Tábua de Herdeiros a partir dos dados das Pensões concedidas da experiência dos Fundos de Pensão.

#### **2.6.Hipótese de Reclusão**

Por não ser significante este custo diante das probabilidades mínimas de reclusão, não será levada a efeito a determinação individual desse encargo, e, consequentemente, não será adotada nenhuma Tábua de Probabilidade em relação a ele.

# **2.7.Hipótese de Desligamento**

As Tábuas de Rotatividade empregadas nos cálculos atuariais devem refletir a experiência do grupo de segurados ativos do Plano, podendo variar-se no tempo, em função da saída de funcionários do empregador, logo, vários são os elementos que podem determinar essa saída e, por conseguinte a saída do segurado do Plano de Benefícios.

Cumpre registrar que uma estimação precipitada da taxa pode comprometer o plano, interferindo diretamente no seu financiamento. Para tanto o parágrafo 1º, do artigo 7º, da Portaria nº. 403/2008 estabelece a rotatividade máxima de 1% a.a., podendo ser estabelecida outra, desde que devidamente justificada e baseada nas características da massa estudada, conforme expresso no parágrafo 2º do mesmo artigo.

> *"Art. 7º A avaliação atuarial deverá contemplar as perspectivas de alteração futura no perfil e na composição da massa de segurados.*

> *§ 1º A rotatividade máxima admitida será de 1% (um por cento) ao ano.*

> *§ 2º A expectativa de reposição de servidores ativos será admitida, desde que não resulte em aumento da massa de segurados ativos e os critérios adotados estejam devidamente demonstrados e justificados na Nota Técnica Atuarial."*

Diante do exposto, consideramos adequado e conservador a não utilização dessa hipótese, porém apenas estudos baseados nos históricos de desligamentos em relação à massa total de servidores em determinados períodos (anos) definirá com clareza o percentual e a função a ser utilizado ou até mesmo a possibilidade de desconsiderar está hipótese.

# **2.8.Tábuas Utilizadas**

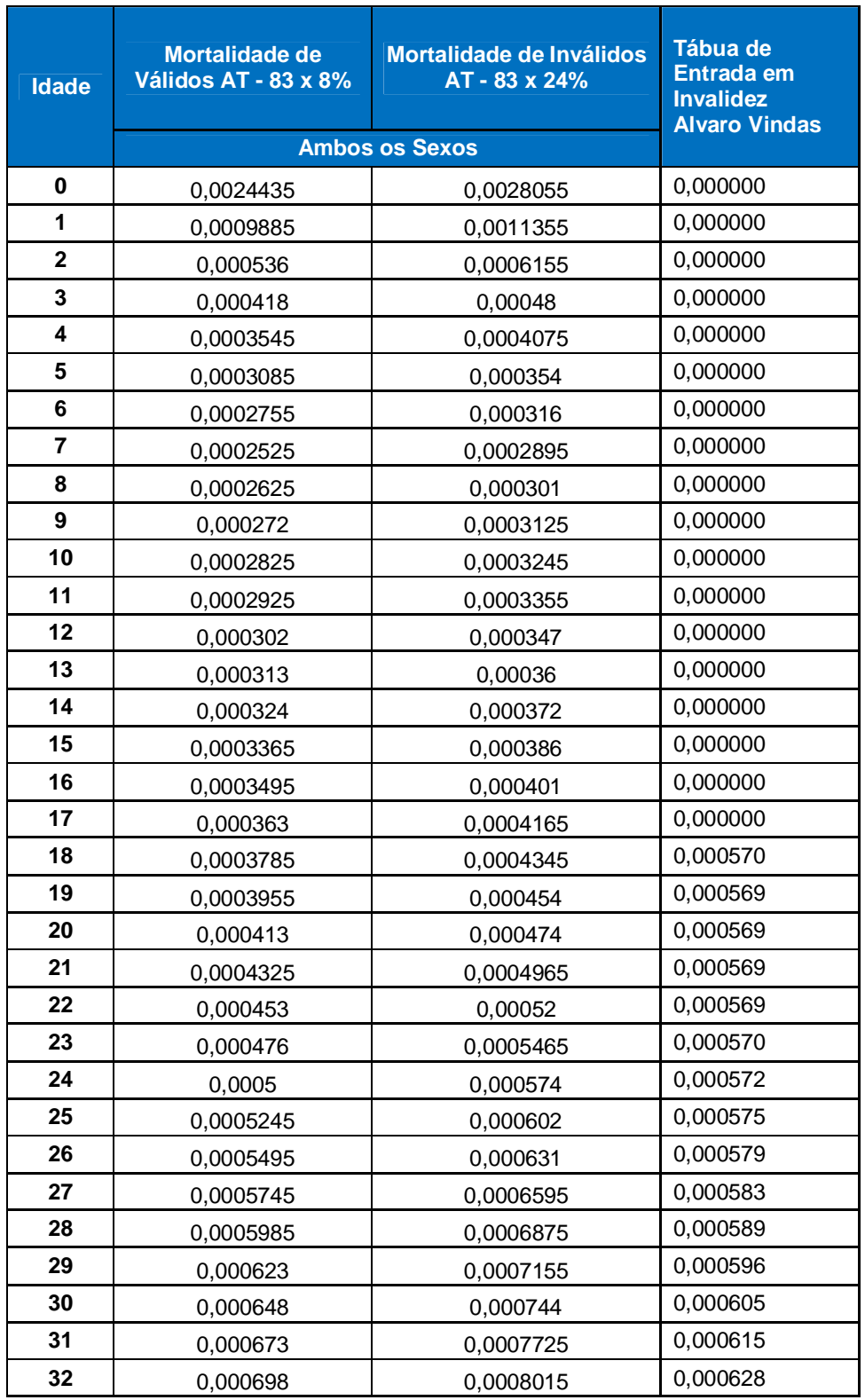

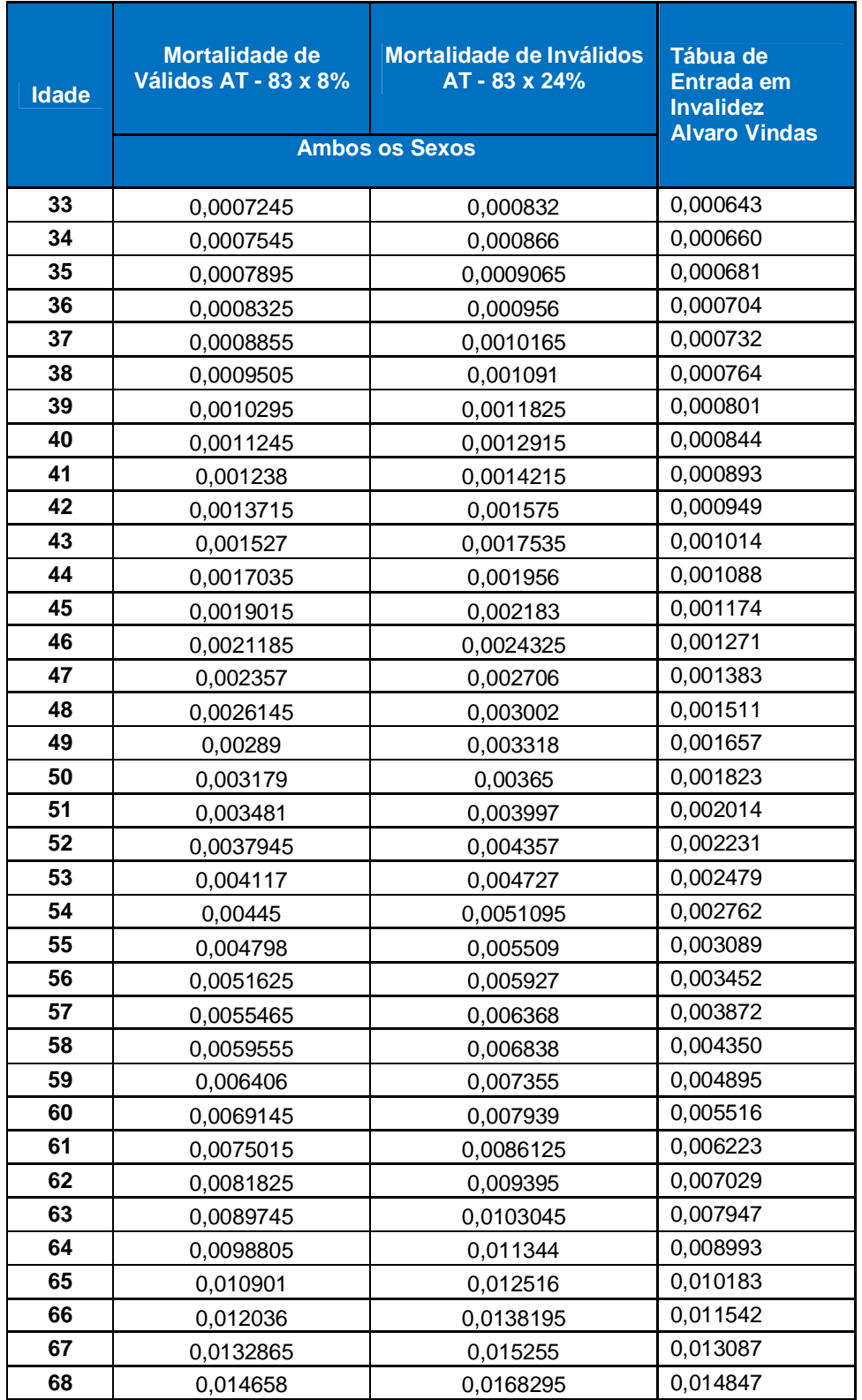

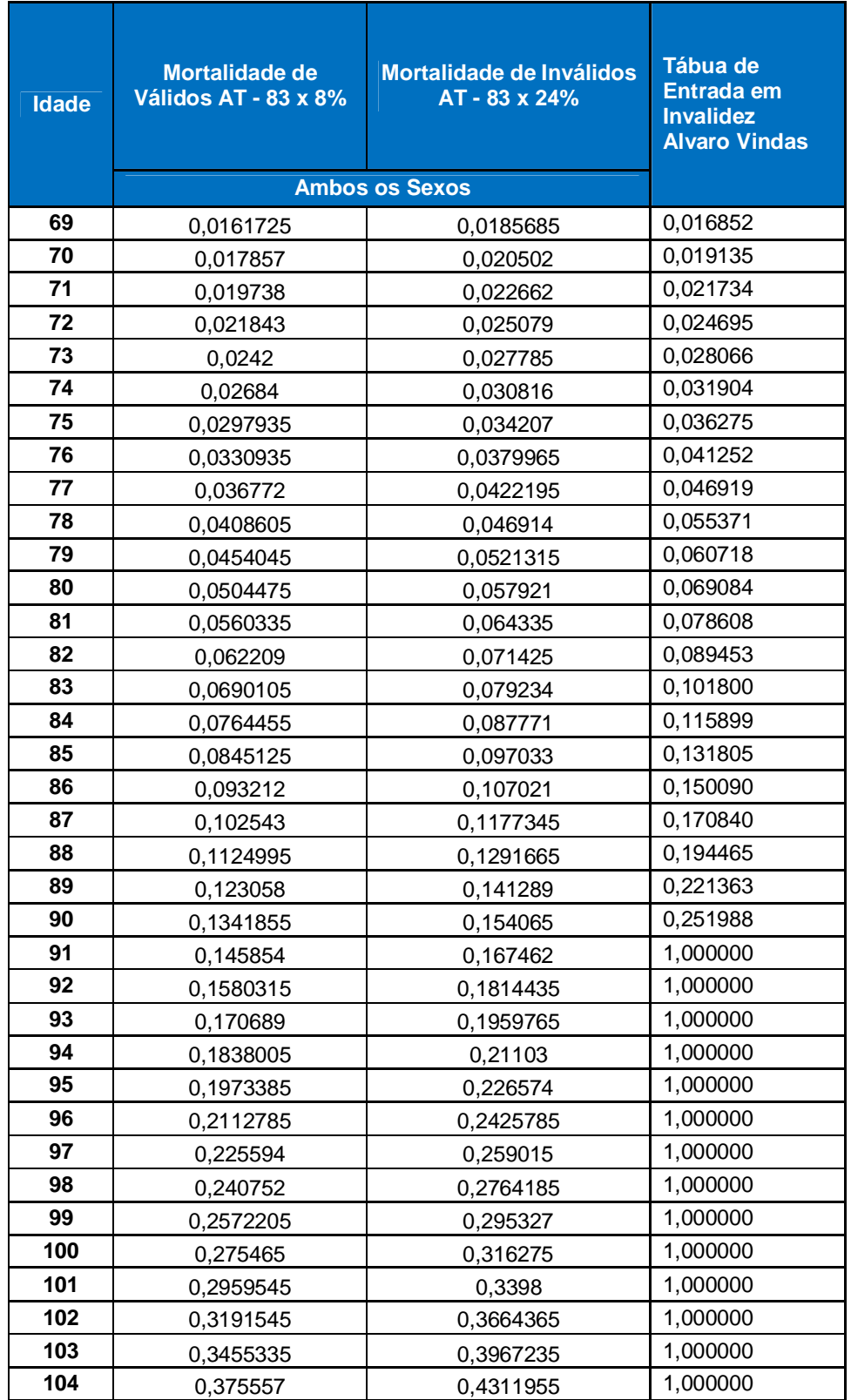

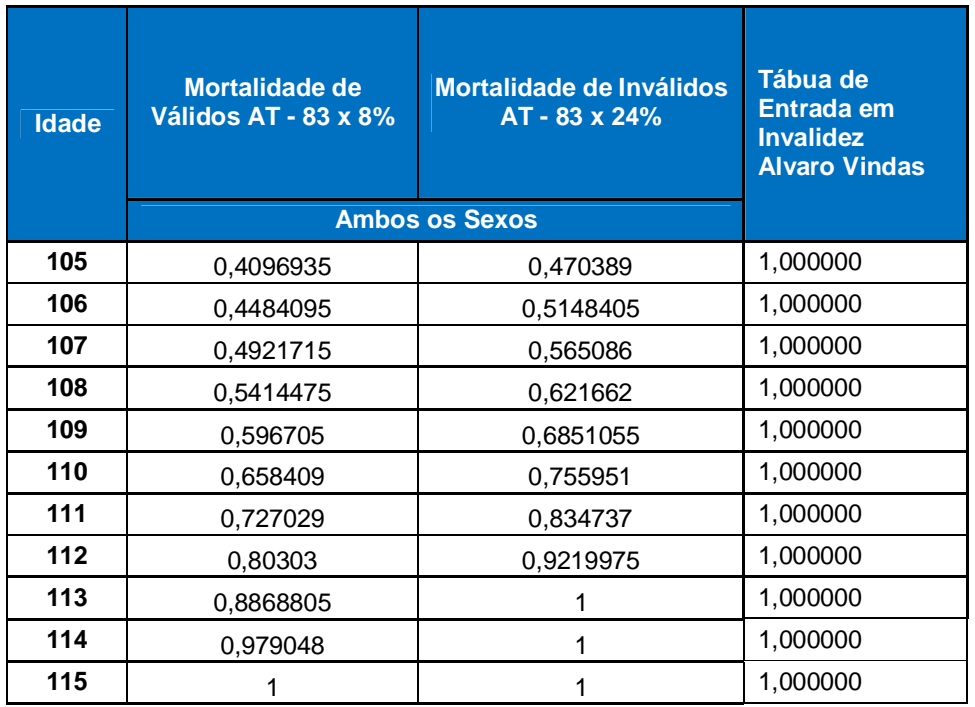

# **3. HIPÓTESES FINANCEIRAS**

Inicialmente cabendo ressaltar que o conjunto de Hipóteses ora estipulado diz respeito exclusivamente à tendência atual, devendo ser confirmado ou revisto a cada Avaliação Atuarial e obedecer o expresso nos normativos pertinentes.

#### **3.1.Taxa de Juros**

Interessa ao Atuário, quando da definição da hipótese de taxa de juros mais indexador inflacionário, que as perspectivas de evolução da rentabilidade patrimonial ao longo de períodos futuros superem a meta atuarial, neste caso considerado 6% a.a. mais indexador inflacionário (IPCA), sendo que as características deste último refletem o perfil da população do Fundo.

Importante destacar que a taxa de juros de 6% ao ano, apresenta-se em conformidade com os requisitos estabelecidos pela legislação hoje vigente, cujo valor não poderia exceder a 6% ao no, conforme o artigo 9 da Portaria nº. 403/08, assim sendo foi dada a manutenção dessa hipótese na Atual Avaliação.

> *"Art. 9º A taxa real de juros utilizada na avaliação atuarial deverá ter como referência a meta estabelecida para as aplicações dos recursos do RPPS na Política de Investimentos do RPPS, limitada ao máximo de 6% (seis por cento) ao ano."*

#### **3.2.Capacidade Salarial**

O uso de fatores de capacidade para salário está relacionado à perspectiva de perda inflacionária na qual está exposto, onde o custo e a necessidade de formação de reservas dos benefícios são inversamente proporcionais à variação da taxa de inflação.

Nesse sentido, quanto maior a perda inflacionária futura, menor será o poder aquisitivo das remunerações e benefícios e, conseqüentemente, menor será, o valor atual dos benefícios e salários futuros, provisões e custeio.

Isto posto, de forma conservadora utilizamos o fator de capacidade igual a 1, indicando que os salários não sofrerão corrosão do poder de compra ao longo do tempo.

#### **3.3.Crescimento Real de Salários**

A hipótese de crescimento real de salários está ligada à política de remunerações do ente, dos procedimentos e critérios que determinam à evolução funcional e salarial, conforme o Plano de Cargos e Salários do empregador.

Cumpre informar que a relação do percentual de crescimento real de salários e diretamente proporcional aos custos e aos encargos, sendo assim, quando maior este percentual maior os custos e encargos dos benefícios relacionados aos segurados ativos.

Nessa Avaliação, utilizamos como reajuste salarial o limite máximo permitido, levando em consideração o reajuste concedido em lei e a inflação acumulada no último ano, conforme o índice aprovado na Política de Investimentos, sendo adotado para os resultados abaixo de 1% o expresso no artigo 8 da Portaria nº403/08.

> Art. 8º A taxa real mínima de crescimento da remuneração ao longo da carreira será de 1% (um por cento) ao ano.

Formula: Cresc. Real = ((Reajuste%+1)/(IPCA acum%+1))-1

## **3.4.Recomposição dos Benefícios**

Para a determinação do Benefício-Pleno, conforme a Legislação foi adotada a variação do valor nominal do IPCA.

# **3.5.Capacidade de Benefícios**

De forma análoga aos salários, os benefícios também sofrem a mesma influência de reajustes, sendo, neste estudo, considerado o mesmo índice adotado para a capacidade salarial.

## **3.6.Crescimento Real dos Benefícios**

Hipótese não prevista em face das características do Plano.

Bertioga - SP, 25 de junho de 2015.

 **Luciano Lemes Atuário MIBA – 1.497/RJ**

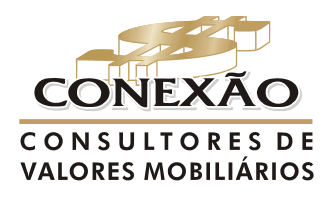

A referência para Regimes Próprios

conexao@conexaoconsultores.com.br  $(13)$  3313-3535